## **IBM® Rational® DOORS® Requirements Management Framework Add-on 5.4.0.4**

# **Release notes**

## **Compatibility Table**

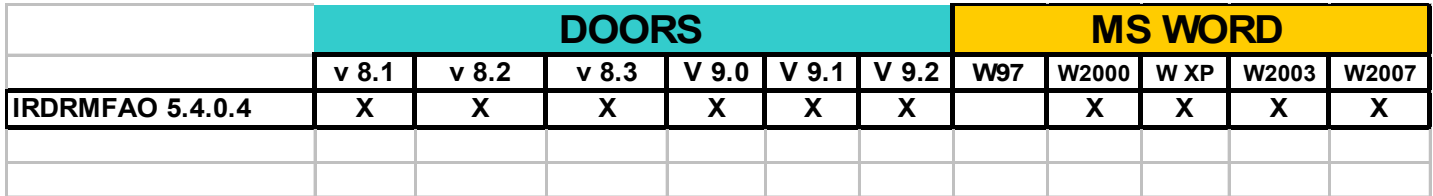

### *IBM® Rational® DOORS® Requirements Management Framework Add-on 5.4.0.4*

October 2010

Some previous versions of this product were delivered by Telelogic as a PS Asset named DOORS T-REK. Any installed version of DOORS T-REK must be uninstalled before installing IBM® Rational® DOORS® Requirements

Management Framework Add-on. In case of usage of the RCM component of DOORS T-REK, inactivate all RCM

triggers before the uninstallation of DOORS T-REK.

The FLEXLM feature required to execute IRDRMFAO is different from the DOORS T-REK license feature. The new feature name is now IRDRMFAO and no more DTREK.

### **Compatibility**

- This version is compatible with DOORS 8.1, DOORS 8.2, DOORS 8.3, DOORS 9.0, DOORS 9.1 and DOORS 9.2.
- Only the DOORS concepts existing in DOORS 8.1 are supported.
- The traceability views have been modified to be compatible with DOORS WEB ACCESS
- This version is compatible with Office 2000, Office XP, Office 2003 and Office 2007.
- The fix 2 of IRDRMFAO 5.4 is required for compatibility with DOORS 9.2.0.1
- The fix 3 of IRDRMFAO 5.4 is required for compatibility with DOORS 9.2.0.3
- Some GUI elements in the dashboard dialog boxes have been modified for this fix. The dashboard manual has been updated.

Because of the new encryption mechanism since DOORS 9.1, this version is provided as two different setup programs:

- **ratlDOORS** RequirementsFrmwork 5-4-0-4 setup81 90.exe: for DOORS 8.1, DOORS 8.2, DOORS 8.3, DOORS 9.0
- **ratlDOORS\_RequirementsFrmwork\_5-4-0-4.exe**: for DOORS 9.1 and DOORS 9.2

### **Corrections**

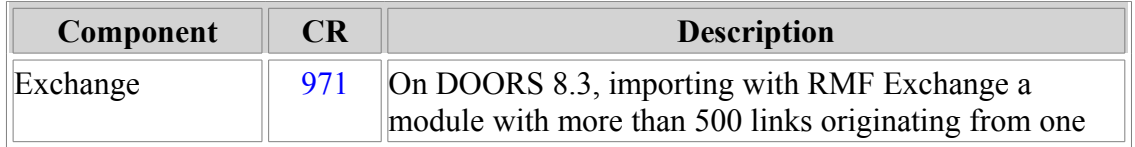

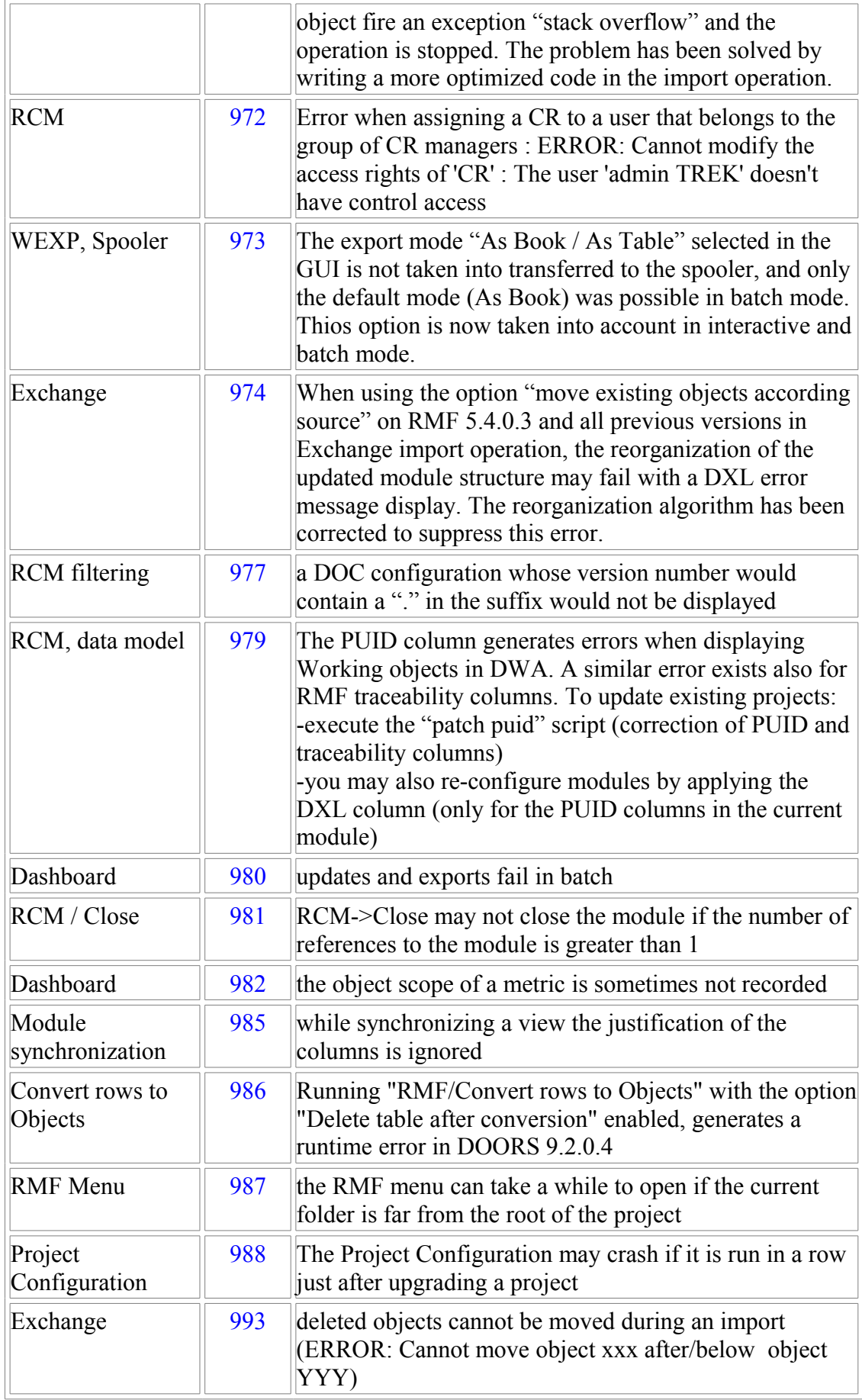

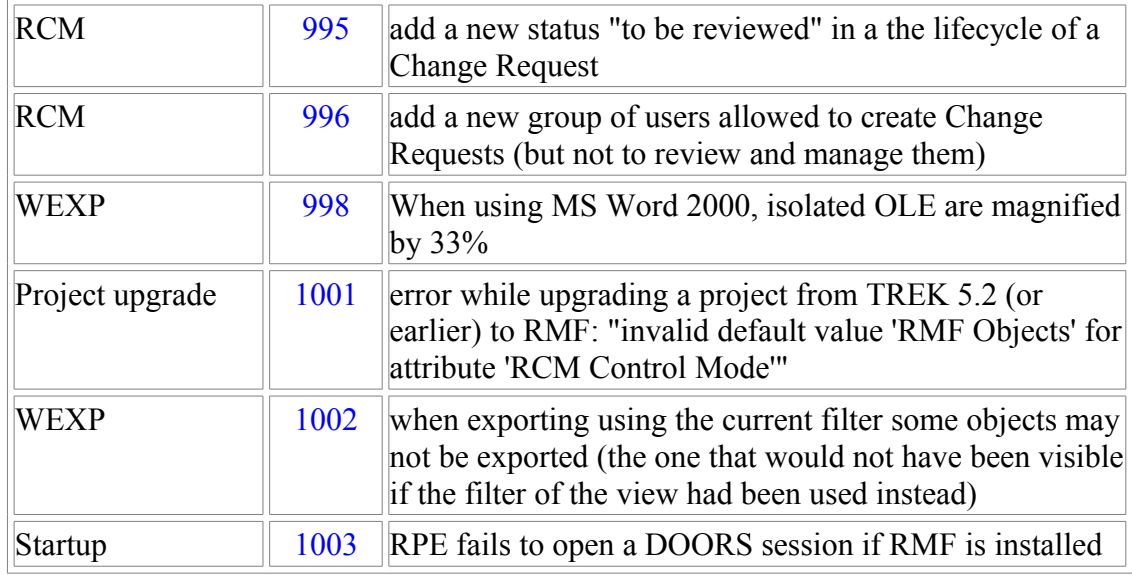

#### **Known limitations**

- **Explorer** 
	- o The explorer is not able to manage a RMF project with too many items inside. The display of projects with more than 500 items will take too many time and memory resources. To cope with this limitation in the context of big projects, you should use the Scope concept to limit the size of the Explorer database, according to the part of the project you want to display.
	- o The object graph view may need a large amount of memory and time resources to be processed. You should use this feature only after having filtered the visible items to limit the number of objects to process.
- **Exchange** 
	- o The XML format processing used by Exchange is not very efficient because of the use of DXL script programming and not compiled code. The import operation may take a lot of time and memory resources to process the dataset. For example, the processing of 5000 objects to import will take several hours.
- Word generation
	- o Because of the architecture of the DOORS to Word generation operation, that needs an instance of Word to process the data, the export of large amount of data may take a lot of time and resources. The amount of resources used is also dependent of the used formats. In case of memory or time limit, you should process incrementally by exporting several smaller dataset.
- RCM

o You should avoid to put under RCM control too many modules within the same operation, because this operation may use a lot of memory. 10 modules should be a maximum, except if you can test before that you may supersede this limit without any trouble.